## INF 111 / CSE 121

Discussion Session Week 9 - Fall 2007

Instructor: Michele Rousseau TA: Rosalva Gallardo

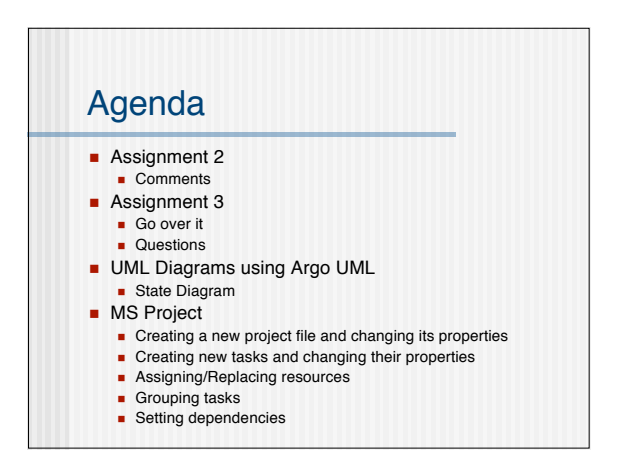

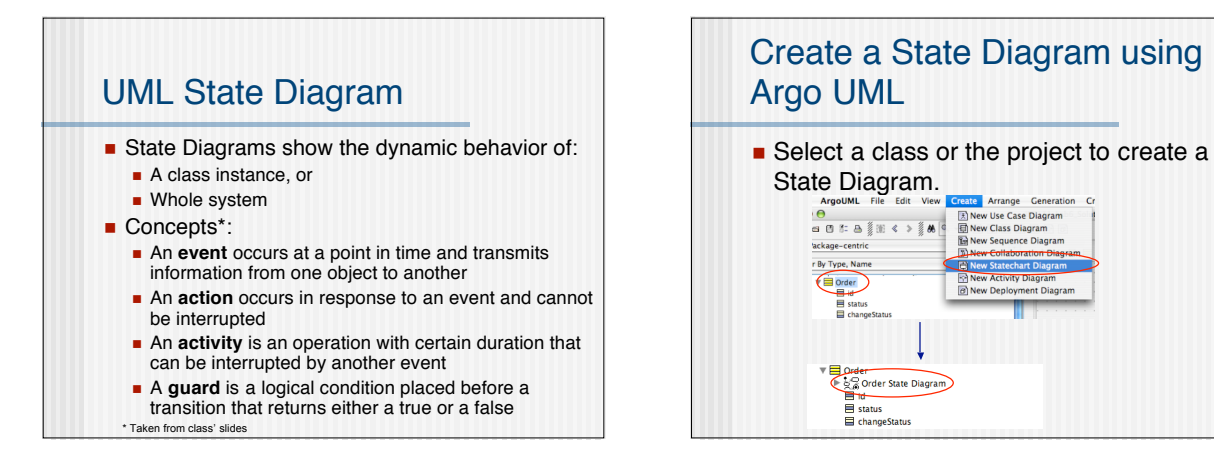

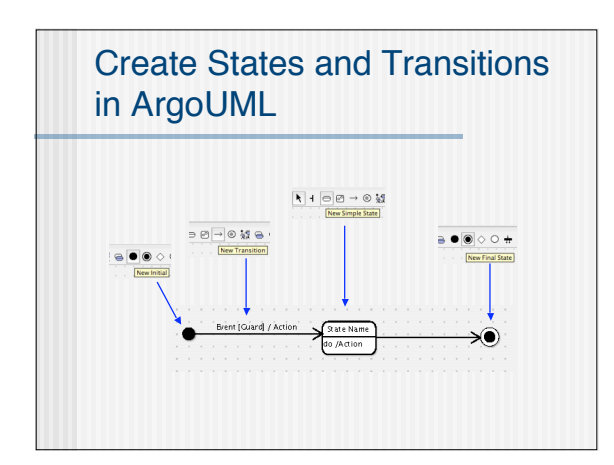

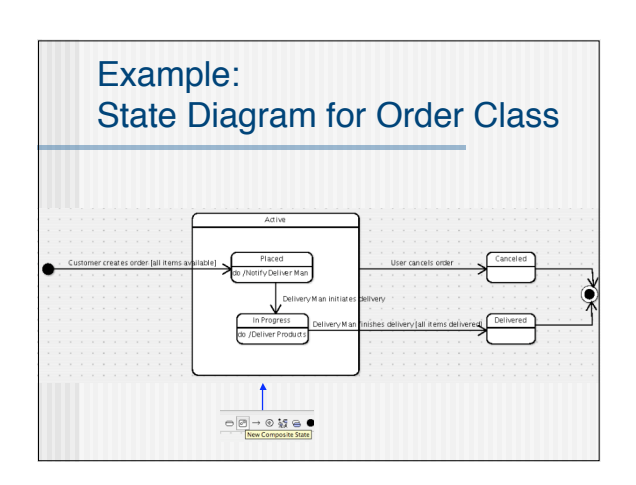

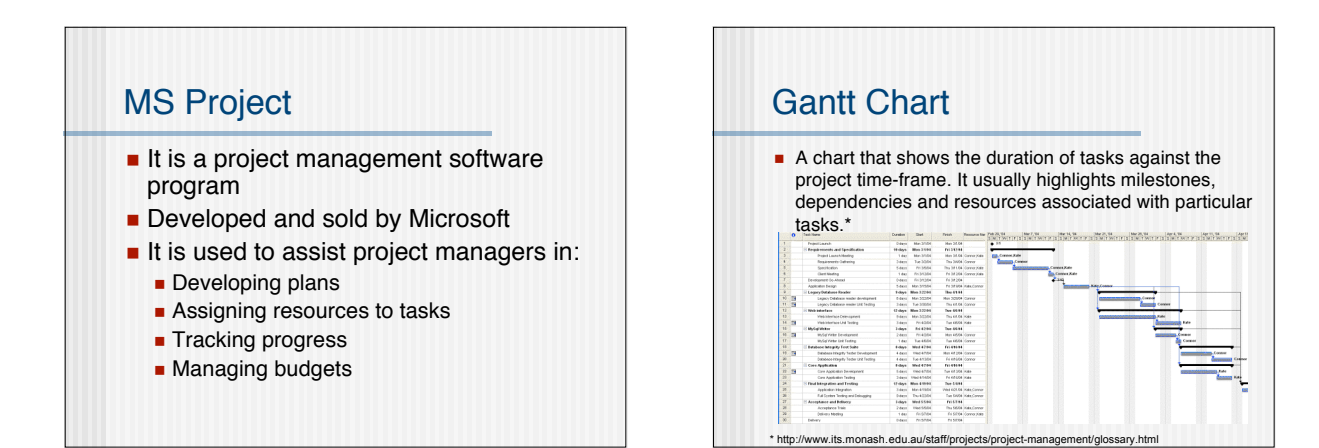

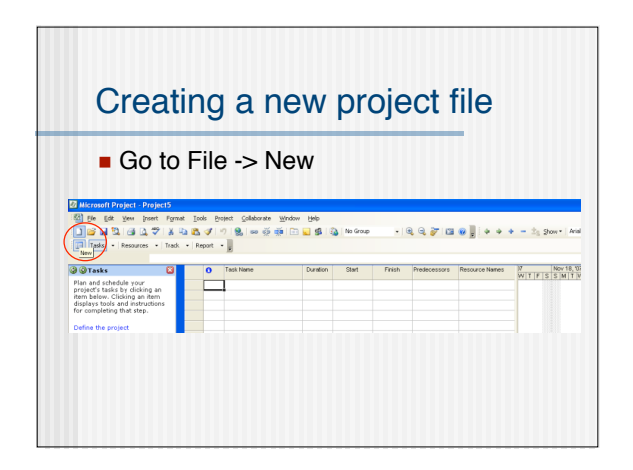

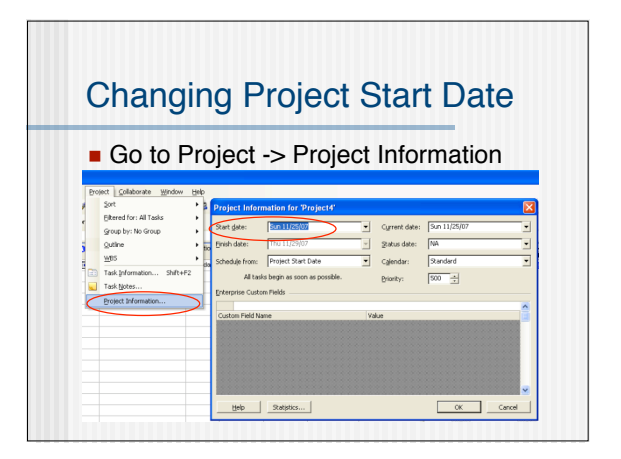

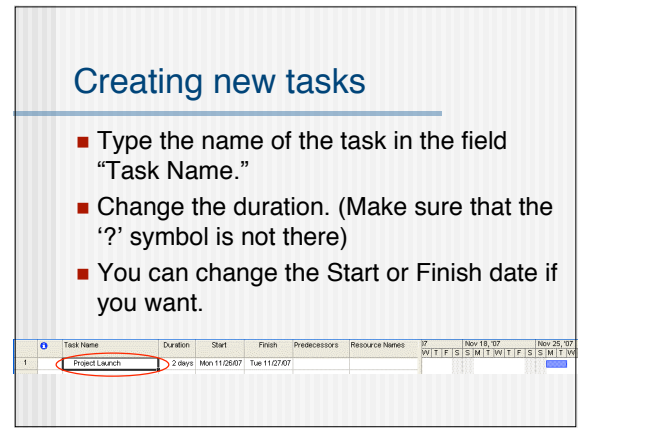

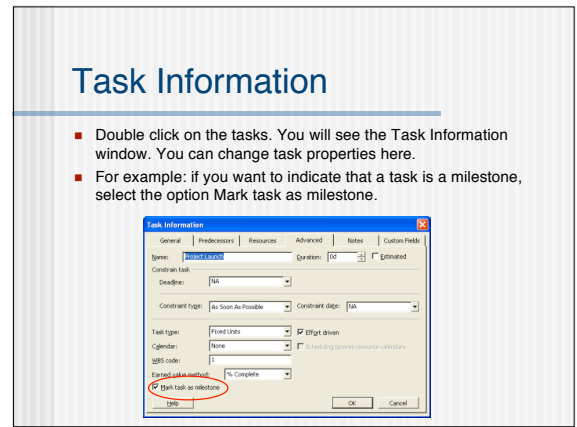

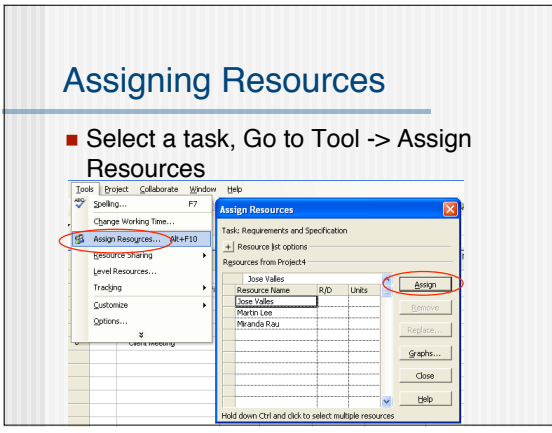

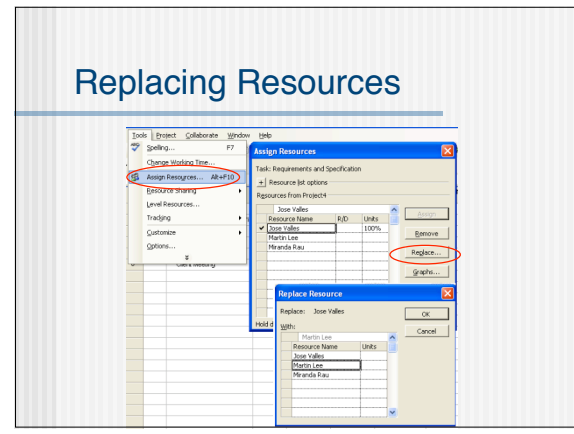

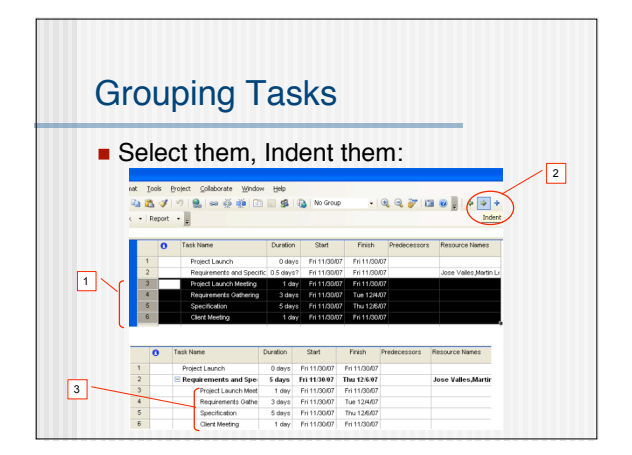

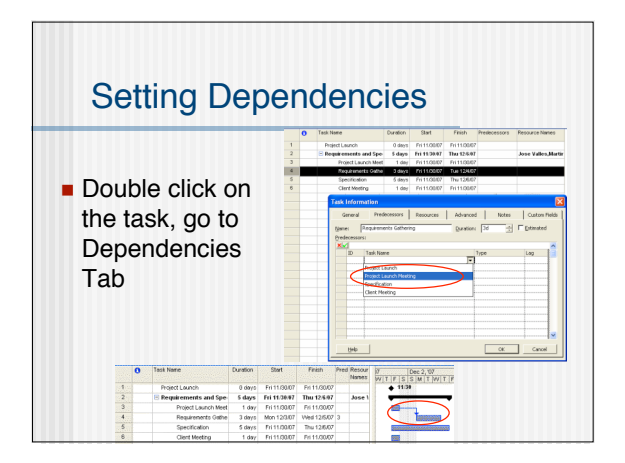